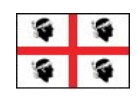

#### **REGIONE AUTONOMA DELLA SARDEGNA**

ASSESSORATO DELLA PUBBLICA ISTRUZIONE, BENI CULTURALI, INFORMAZIONE, SPETTACOLO E SPORT

# **ADEGUAMENTO SEBINA vers. 4.5.2 ALLA NORMATIVA SULLA PRIVACY**

Al fine dell'adeguamento del software Sebina ai requisiti previsti dal D.Lgs. n. 196 del 30.6.2003 "Tutela delle persone e di altri soggetti rispetto al trattamento dei dati personali" si sono rese necessarie delle variazioni funzionali per la gestione delle login e delle password dei singoli operatori Sebina.

Le implementazioni prevedono la rimozione di ogni possibilità di rintracciare la password di ciascun operatore. In tutte le funzioni di gestione delle password, la password sarà memorizzata solo in forma criptata (si può controllare ma non visualizzare).Chi si dimentica la password deve farsi assegnare una nuova password provvisoria dall'amministratore del sistema, individuato fra i gestori del Polo, che avrà a disposizione un'apposita funzione. Ogni operatore può modificare, attraverso un'apposita funzione, la propria password e solo quella, mentre l'amministratore può assegnare una nuova password a qualsiasi operatore.

L'amministratore del sistema non può conoscere la password che l'operatore si è modificata.

Di seguito descriviamo le disposizioni per l'adeguamento alla normativa sulla privacy

I requisiti sono i seguenti:

### **1. Le password:**

- a. Devono essere criptate nel db
- b. Non devono essere visualizzate
- c. Non devono essere rese note nemmeno all'amministratore del sistema
- d. Devono avere una scadenza

### **2. Modifica delle password:**

a. Deve essere effettuata dall'operatore alla scadenza: ogni operatore può modificare solo la propria

b. Non deve essere comunicata, neanche all'amministratore del sistema

### **3. Struttura delle password:**

- a. Lunghezza minima di 8 caratteri
- b. Possono essere utilizzati lettere, numeri e caratteri speciali
- c. Sono case-sensitive (ossia la differenza maiuscolo minuscolo è significativa)
- d. Devono contenere almeno 2 fra numeri e caratteri speciali

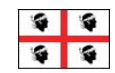

#### **REGIONE AUTONOMA DELLA SARDEGNA**

ASSESSORATO DELLA PUBBLICA ISTRUZIONE, BENI CULTURALI, INFORMAZIONE, SPETTACOLO E SPORT

## **Modifica della propria password**

La funzione "Modpwd" (Modifica propria password) consente all'operatore di modificare la propria password.

E' necessario inserire la vecchia password e digitare due volte la nuova per conferma:

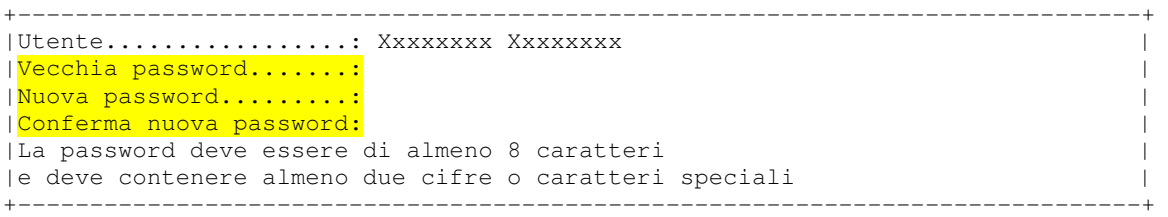